## NetSuite Human Capital Bulk

Last Modified on 08/19/2020 6:04 pm EDT

Bulk provides an option to upload a large number of resources, such as contacts, to a service provider all at once. You can use bulk to download a csv or json file from a large number of records or upload a csv or json file to add multiple records. See Using Bulk for more information on managing bulk.

 Note: SAP Cloud Platform Open Connectors leverages the native provider bulk endpoints whenever available. When there is no bulk available from the provider, SAP Cloud Platform Open Connectors provides a bulk service for uploading and downloading data from the endpoint. See Bulk Details for the type of bulk used.

## **Bulk Details**

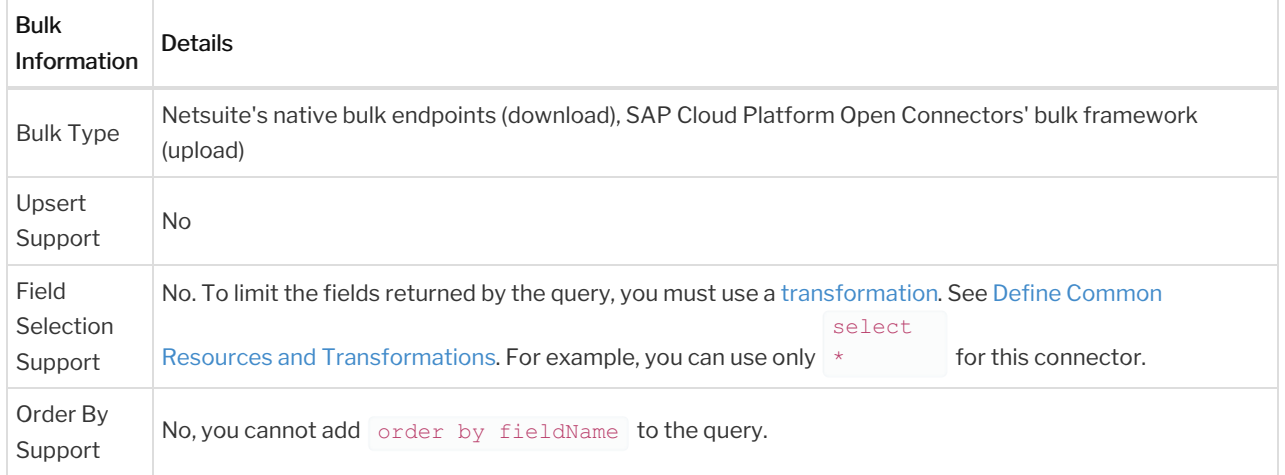

## **Hash Verification**

If you configured the Callback Notification Signature Key ( event.notification.signature.key ) when you authenticated a connector instance, the bulk APIs will use the signature key to provide hash verification in the header of bulk jobs. For more information, see Hash Verification.